### **ES492/592 GIS Applications - Midterm Lab Portfolio Checklist**

#### **In a neat, professional-looking 3-ring binder that is well labeled (tab dividers are nice), include the following class activities, in the prescribed order:**

### **In-Class / Lab Exercises**

- /3 (1) Introduction to Maps (Monmouth Quad)
- /5 (2) Introduction to Raster Grids and Vector Map Elements
- /1 (3) In-Class Exercise: Spatial Scales and Digital Image Resolution
- /1 (4) In-Class Exercise: Measuring Great Circle Distances on the Globe
- /5 (5) Map Projection Exercise
- /3 (6) In-Class Exercise: Geometric Elements and Topology

/3 (7) In-Class Exercise: Map Scale / Resolution Problem on p. 4 of the "Vector Data Models" /1 (8) In-Class Exercise: RMS Calculations

- /2 (9) In-Class Exercise: DEM problem on p. 3 of the "Raster Data Models" notes
- /5 (10) Class Exercise: Working with Vector and Raster Data (p. 6-9) in "Raster Data structure"
- /3 (11) Introduction to Contouring and Digital Elevation Models (hand out)
- /1 (12) Unknown Map Projection Exercise Newberry Map What projection is it?
- /1 (13) Downloading / Importing DRGs and DEMs from GIS web sources (Monmouth quad)

## **In-Class / Lab Exercises / Tutorials**

/8 pts total *Using ArcView Spatial Analyst Tutorial*

- (1) Ex. 1 elev. grid (p. 10)
- (2) Ex. 1 slope grid (p. 15)
- (3) Ex 2 Results of distance query (p. 19)
- (4) Ex. 3 Population Density data chart (p. 21)
- (5) Ex 3 Population Density map (p. 21)
- (6) Ex. 4 Extrapolated grid (p. 24)

# **Getting to Know ArcView Tutorial**

\*\*Print out all projects from the final chapters in the ArcView Tutorial\*\* (on each print out, include the exercise no., your name, and related map information)

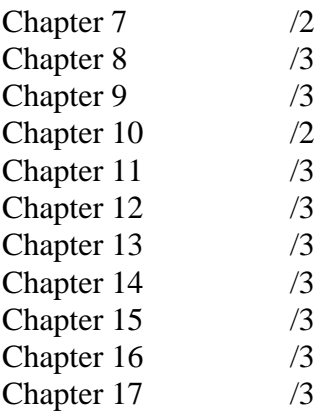

Total / 70